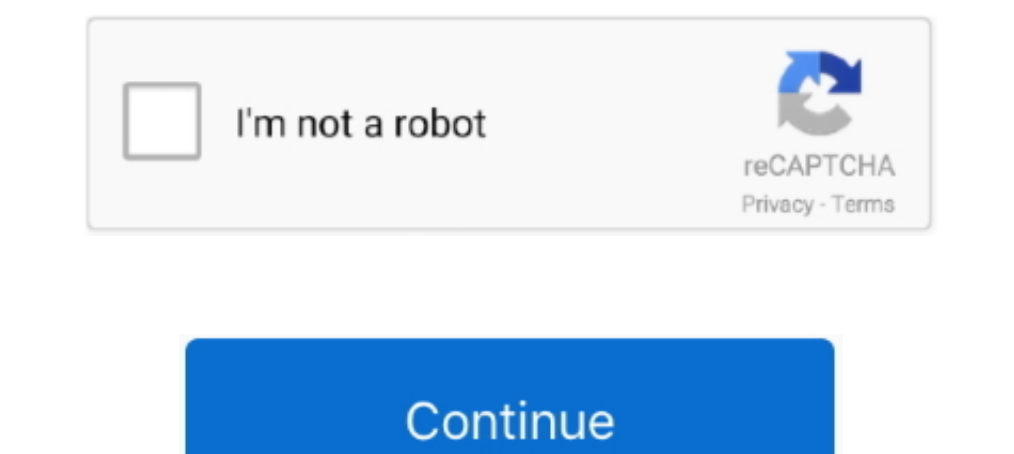

## **Itools Pro 1.7.8.2 For Macos**

## **install vmware tools macos**

install vmware tools macos, install vmware tools macos catalina, install command line tools macos, install vmware tools macos big sur, install vmware tools macos mojave, install development tools macos sierra, install vmwa maclife, itools mac full, itools mac virtual location, itools mac os catalina, itools pro for macos catalina

## **install command line tools macos**

## **install vmware tools macos mojave**

624b518f5d